#### $<<$ Visual FoxPro $>$

 $<<$ Visual FoxPro

- 13 ISBN 9787508465494
- 10 ISBN 7508465490

出版时间:2010-2

页数:237

PDF

更多资源请访问:http://www.tushu007.com

#### $<<$ Visual FoxPro $>$

VisualFoxPro6.0

 $V$ isualFoxPro

VisualFoxPro

全书共分三个部分.第一部分是习题,内容丰富,解答翔实。

Visual: FoxPro 12

VisualFoxPro

VisualFoxPro6.0

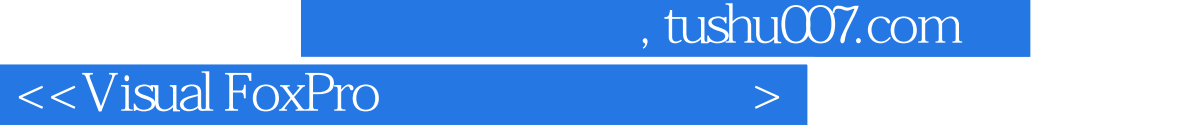

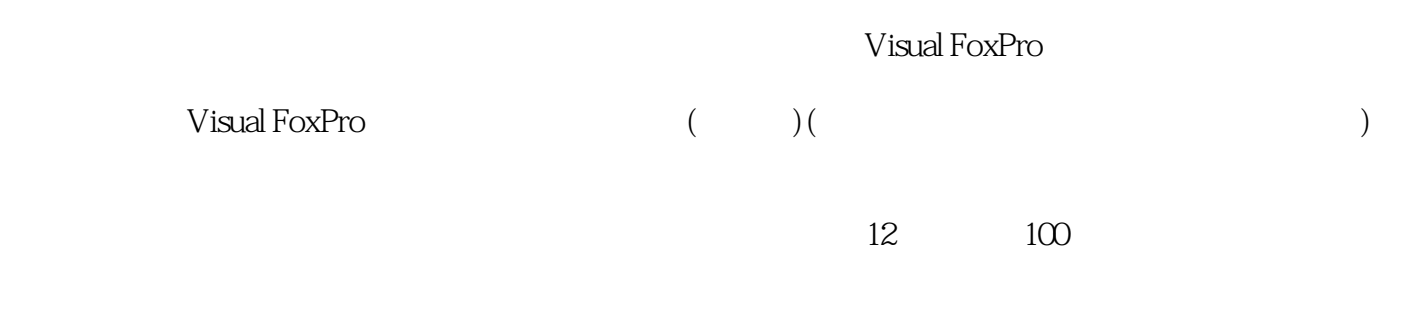

Visual FoxPro

### $<<$ Visual FoxPro $>$

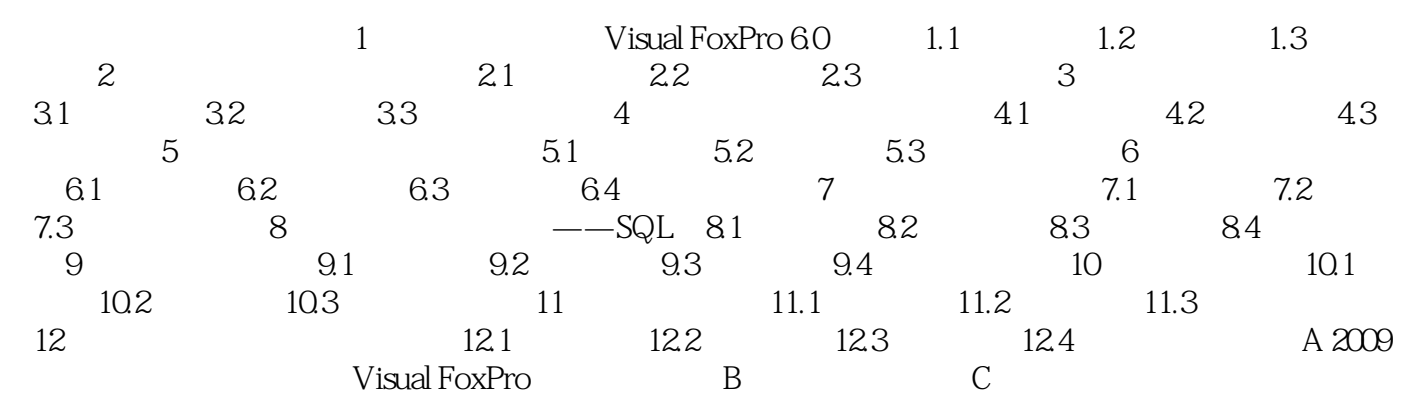

# <<Visual FoxPro

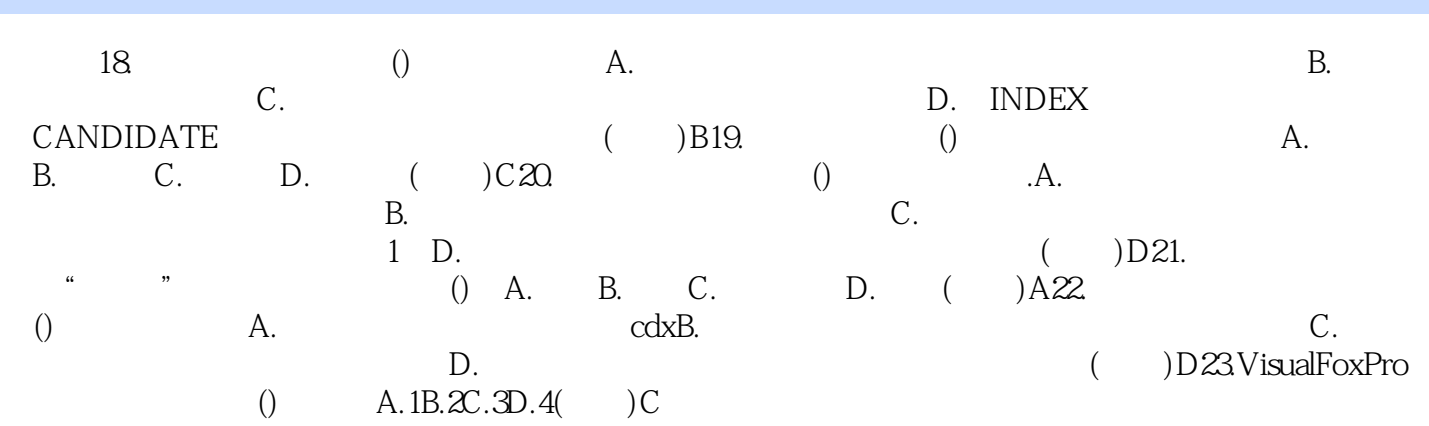

# <<Visual FoxPro

Visual FoxPro (2)

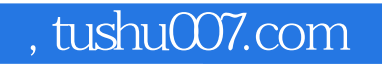

### <<Visual FoxPro

本站所提供下载的PDF图书仅提供预览和简介,请支持正版图书。

更多资源请访问:http://www.tushu007.com